# ACS-1803 Introduction to Information Systems

Instructor: Kevin Robertson

Networked Computing & The Internet Lecture Outline 9-2

### Computer Networking

- Networks have existed from the early stages of human civilization Ancient Rome: Water supply system serving multiple communities covering large territories
- Network: "a group or system of interconnected people or things."
- A computer Network is a group of two or more computing devices that are linked through some medium
- Computer networks use computing and telecommunication technologies
- Its evolution is at the interface of these two technologies

#### Computer Networking

- Uses telecommunications technology
- Why learn about telecommunications and networks?
  - Need to access data that may be located in different places
  - Need to communicate, share information, upload/download data and software
  - Very important for supply chain management
    - Cooperation and communications among workers in inbound logistics, warehouse and storage, production, outbound logistics, and customers, suppliers and shippers
  - Different areas of the organization communicate with people internal and external to the organization

### Components of a Simple Network\*

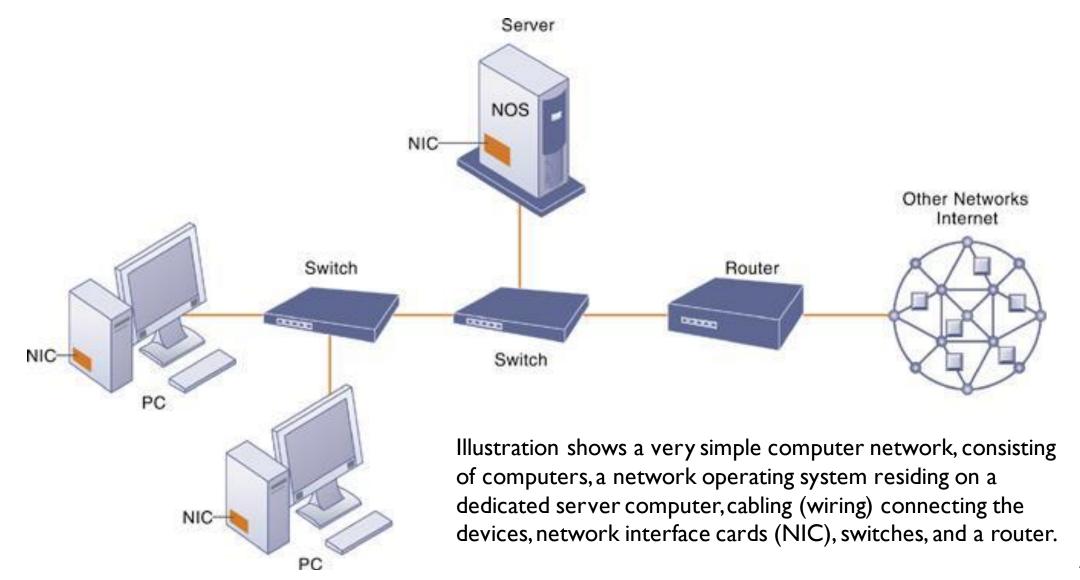

#### Computer Network

- A computer network consists of two or more computing devices connected by a medium allowing the exchange of electronic information <sup>®</sup>
- Consists of communications media, devices, and software needed to connect two or more computer systems or devices
- Can transmit and receive information to improve organizational effectiveness and efficiency
- Network nodes: the computers and devices on the networks
- Organizations can use networks to share hardware, programs, and databases

### Network Topology

- Refers to how the communication links and the hardware devices are arranged on a network
- Star Network
  - Connected through a hub node
- Bus Network:
  - There is a common backbone
- Mesh Network:
  - All devices are access points and connected to one another

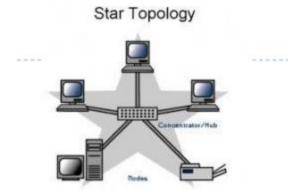

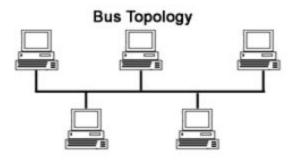

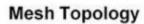

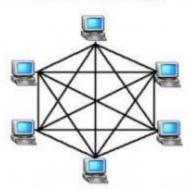

#### Client/Server Systems

• Client/server architecture features multiple computer platforms dedicated to special functions, e.g., database management, printing, or communications

• A client is any computer that sends messages requesting services from the servers on the network

A database server sends only the data that meets a specific query—not the

entire file

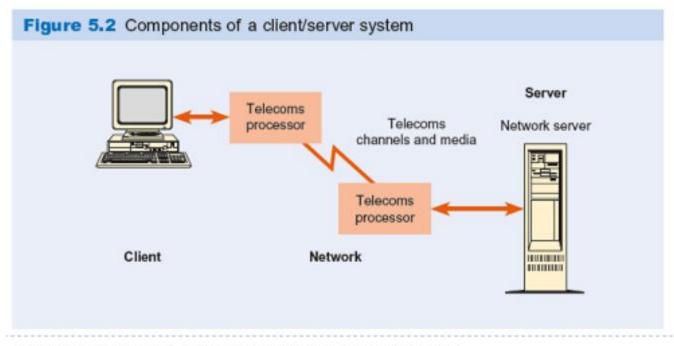

<sup>© 2016</sup> Cengage Learning®. All Rights Reserved. May not be scanned, copied or duplicated, or posted to a publicly accessible website, in whole or in part.

#### Network Hardware

#### Modem (Modulator/Demodulator)

Enables computers to connect and transmit data over phone lines by converting the sending computer's digital signals to analog and back again for the receiving computer

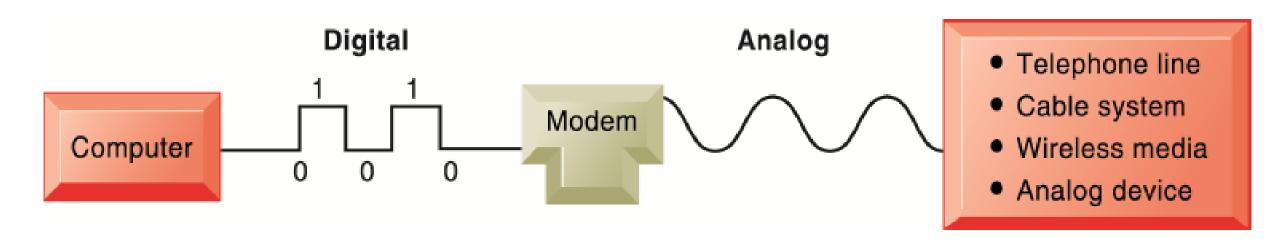

#### Speed of Transmission

- **Channel bandwidth:** the rate at which data is exchanged, measured in bits/sec
- Broadband communications: a relative term; a telecommunications system that can transmit data very quickly > 25 Mbps
- Measures in bits per second (bps)
  - Thousands of bite per second Kbps
  - Millions Mbps
  - Billions Gbps

#### Iransmission Media

- Physical pathways between network members
- Computers send bits to each other (+ / -)
- Different media chosen to make up pathways
- Cables: twisted pair, coaxial, fiber optic
- Wireless: infrared line of sight, high frequency radio, microwave
  - Wi-Fi
- Two broad categories
  - Wired (guided) transmission media: signals are guided along a solid medium
  - Wireless: the signal is broadcast over airwaves as a form of electromagnetic radiation

#### Transmission Media

WiFi Network

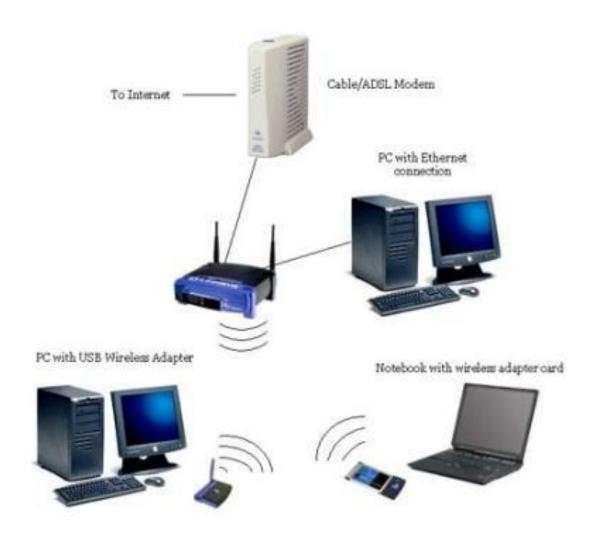

## Transmission Media – Guided Transmission

- Twisted-pair wire (MTS)
  - Shielded or unshielded twisted pairs of copper wire
  - Used for telephone service
  - There are transmission and distance limitations
- Coaxial Cable (Shaw)
  - Inner conductor wire surrounded by insulation
  - Cleaner and faster data transmission than twisted-pair wire
  - More expensive too
- Fiber Optic (Both)
  - Thin strands of glass bound together in a shell, uses light beams to transmit signals
  - Smaller diameter than coaxial, less signal distortion, capable of high transmission rates
  - Even more expensive to purchase and install

#### Wireless Technologies

- Wireless transmission involves the broadcast of communications in one of three frequency ranges
  - Radio, microwave, or infrared frequencies
- In some cases, use of wireless communications is regulated
  - The signal must be broadcast within a specific frequency range to avoid interference with other wireless transmissions

TABLE 4.2 Frequency ranges used for wireless communications

| Technology                                                   | Description                                                                                                    | Advantages                                                                             | Disadvantages                                                                                                    |
|--------------------------------------------------------------|----------------------------------------------------------------------------------------------------|----------------------------------------------------------------------------------------|----------------------------------------------------------------------------------------------------|
| Radio frequency range                                        | Operates in the 3 KHz-<br>300 MHz range                                                                                                    | Supports mobile users;<br>costs are dropping                                           | Signal is highly susceptible to interception                                                                                    |
| Microwave—<br>terrestrial and satel-<br>lite frequency range | High-frequency radio signal<br>(300 MHz–300 GHz) sent<br>through the atmosphere and<br>space (often involves com-<br>munications satellites) | Avoids cost and effort to lay<br>cable or wires; capable of<br>high-speed transmission | Must have unobstructed line<br>of sight between sender and<br>receiver; signal is highly sus-<br>ceptible to interception       |
| Infrared frequency range                                     | Signals in the 300 GHz-<br>400 THz frequency range                                                                                           | Lets you move, remove, and install devices without expensive wiring                    | Must have unobstructed line of<br>sight between sender and<br>receiver; transmission is effec-<br>tive only for short distances |

### Networking Fundamentals - Media (Microwave)

• **Microwave** A high frequency radio signal that is sent through the air using either terrestrial (earth-based) or satellite systems

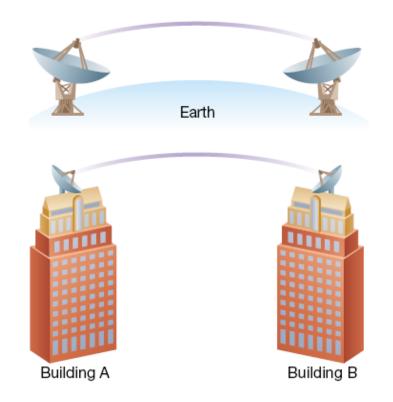

Terrestrial Microwave A line-of-site technology (unobstructed) used to cross inaccessible terrain or to connect buildings where cable installation would be expensive. Attenuation is low over short distance but higher over longer distances, and high winds, heavy rain, EMI and eavesdropping are also problems

# Networking Fundamentals – Media (Satellite)

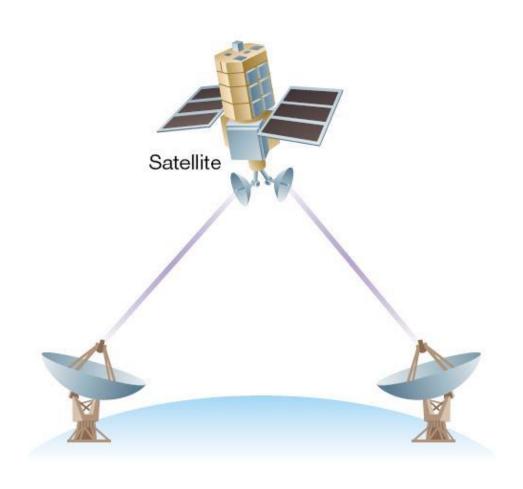

Satellite Microwave A line-ofsite technology that uses relay stations to transfer signals between antennae located on earth and a satellite orbiting the earth. It can be used to access **very remote locations** and, like a terrestrial microwave, attenuation, EMI and eavesdropping are also problems

# Networking Fundamentals - Media (Wireless)

Cellular Phone A two-way wireless communication that assigns unique frequencies to calls and can transmit in analog or digital

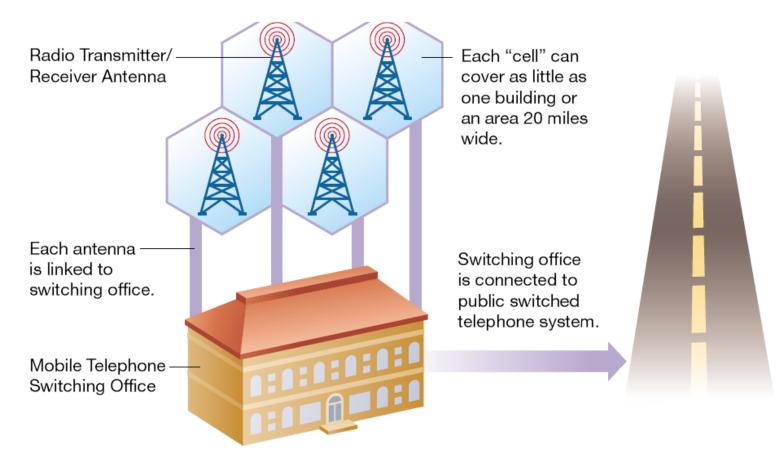

**Figure C.17** → A cellular network divides a geographic region into cells.

#### Communications Media

- 3G wireless communications:
  - Supports wireless voice and broadband speed data communications in a mobile environment
- 4G wireless communications:
  - 4G will also provide increased data transmission rates in the 20–40 Mbps range
  - LTE Long Term Evolution
- 5G "Super" 4G
  - 100x faster than 4G
  - Low latency
  - Support Internet of things

#### Telecommunications Hardware

- Smartphones:
  - Combine the functionality of a mobile phone, camera, Web browser, e-mail tool, MP3 player, and other devices
  - Have their own software operating systems
  - Applications are developed by:
    - The manufacturers of the handheld device
    - The operators of the communications network on which they operate
    - Third-party software developers

#### Wireless Technologies

- Near Field Communication (NFC)
  - Short-range wireless connectivity
  - Used on cellphones and credit cards
- Bluetooth
  - Distances of 10-30 feet
  - Speed: 2Mbps
  - Devices must be paired to communicate
- Wi-Fi
  - Communication through a wireless adapter on the device (cellphone, laptop, etc)
  - The wireless adapter translates data into radio signals
  - Wireless access point connected to the computer
    - Transmitter, antenna, receives signal and decodes it

#### Network Types

- Personal area networks:
  - Support interconnection of information technology within a range of about 33 feet
- Local area networks:
  - Connect computer systems and devices within a small area (e.g., office or home)
- Wide area networks:
  - Connect large geographic regions

#### The Internet

#### The Internet "Network of Networks"

• Large, worldwide collection of networks that use a common protocol to communicate with each other

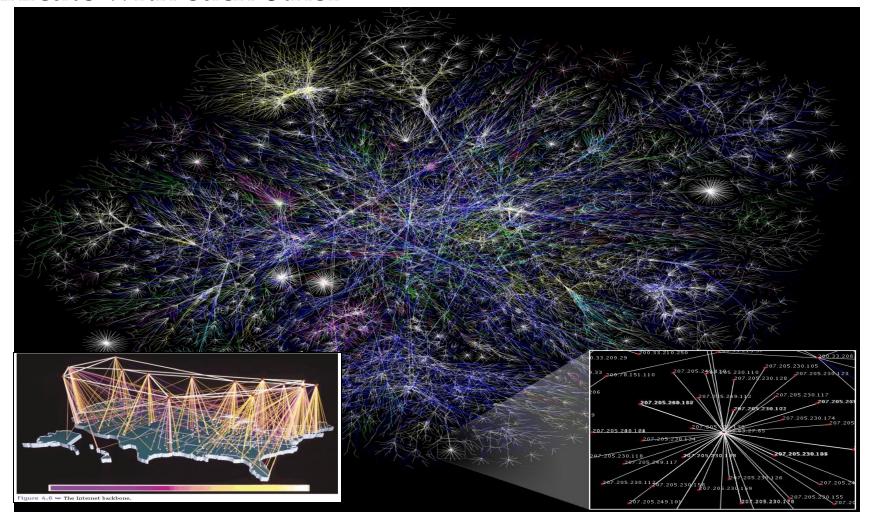

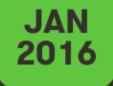

#### GLOBAL DIGITAL SNAPSHOT

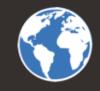

A SNAPSHOT OF THE WORLD'S KEY DIGITAL STATISTICAL INDICATORS

TOTAL POPULATION

INTERNET USERS

ACTIVE SOCIAL MEDIA USERS

UNIQUE MOBILE USERS ACTIVE MOBILE SOCIAL USERS

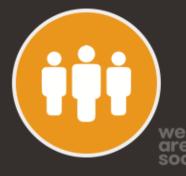

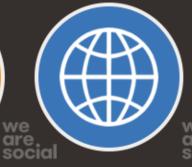

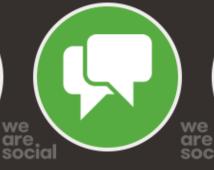

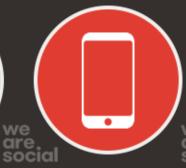

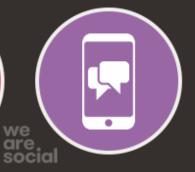

**7.395** BILLION

**3.419** BILLION

**2.307** BILLION

**3.790** BILLION

**1.968** BILLION

**URBANISATION: 54%** 

PENETRATION: 46%

PENETRATION: 31%

PENETRATION: 51%

PENETRATION: 27%

FIGURE REPRESENTS TOTAL GLOBAL POPULATION, INCLUDING CHILDREN FIGURE INCLUDES ACCESS VIA FIXED AND MOBILE CONNECTIONS

FIGURE BASED ON ACTIVE USER ACCOUNTS, NOT UNIQUE INDIVIDUALS

FIGURE REPRESENTS UNIQUE MOBILE PHONE USERS.

FIGURE BASED ON ACTIVE USER ACCOUNTS, NOT UNIQUE INDIVIDUALS

#### History of the Internet

- ARPANET (Advanced Research Project Agency Network)
  - Created in the 1960s by **DARPA** (Defense Advance Research Projects Agency)
  - Used by government and universities as a means to communicate for research purposes
- NSFNET (National Science Foundation Network)
  - Created in 1986 by the National Science Foundation for connecting research institutions
  - Connected to ARPANET and many others (BITNET, CSNET, etc) to become a major component of the Internet
- Internet Support
  - Ongoing support comes from many universities, federal and state governments, and national international research institutions and industry

### How the Internet Works - Connecting to the Internet

- Modem (stands for Modulate/Demodulate)
  - A modem converts signals back and forth from digital to analog for transmission and receipt between computers
  - A computer requires a modem to get access to the Internet
- Internet Service Provider (ISP)
  - These companies provides access to the **Internet** for a fee (*i.e. MTS, Shaw*)
  - A computer is connected to an **ISP** through a **modem** to allow **Internet** access
- Network Access Points (NAPs)
  - NAP's connect ISPs together
  - They serve as Internet access points for the ISPs and serve as exchange points for Internet traffic
- Internet Backbone
  - Collection of main network connections and telecommunications lines that make up the Internet

#### Internet Backbone

- Network hardware that makes internet connections possible.
- Special technology for the construction of transmission lines. These networks do not serve end users, they connect equipment of each of the networks that participate.
- Internet service providing companies own this network hardware and they interconnect it to make worldwide communications possible.
- Cables, routers, switches, antenna towers, satellites, etc...

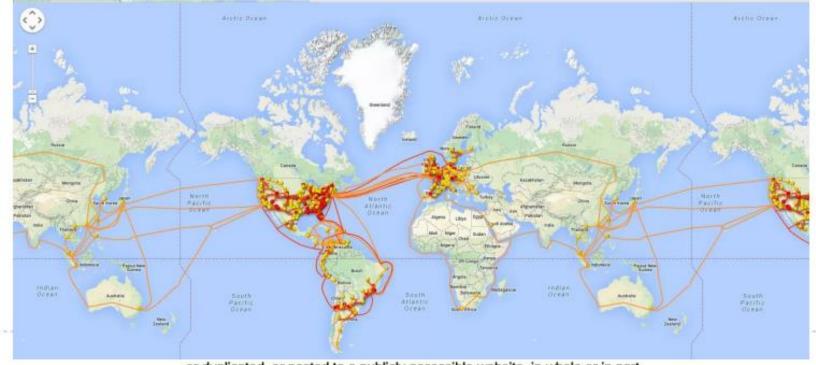

#### Network Protocols

- In general
  - Protocol a set of rules on HOW to do something
- Here
  - Agree upon format for transmitting data between connected computers
- How to arrange data packets, how to signal end of message, how to specify destination address etc.

#### TCP/IP & Routers

#### TCP – Transmission Control Protocol

- Breaks information into small chucks called data packets
- Manages the transfer of the packets from computer to computer
- Reassembles data packets into a message at the destination

#### IP – Internet Protocol

- Controls how data packets are formed
- Addresses each packet with the source and destination address
- A data packet conforming to the IP spec is called an **IP datagram**
- Routers Connect one network to another
  - Identify each device on a network as unique using IP protocol
  - Serve as the "Traffic Cop" directing packets to their destination

#### Packet Switching

I want to communicate with you.

Original text message

0010110110001001101110001101

Text message digitized into bits

01100010 10101100 11000011

Digital bits broken into packets

0011001 10101100 11000011

Header information added to each packet indicating destination, and other control information, such as how many bits are in the total message and how many packets

# How the Internet Works – Sending a Message from Computer A to D

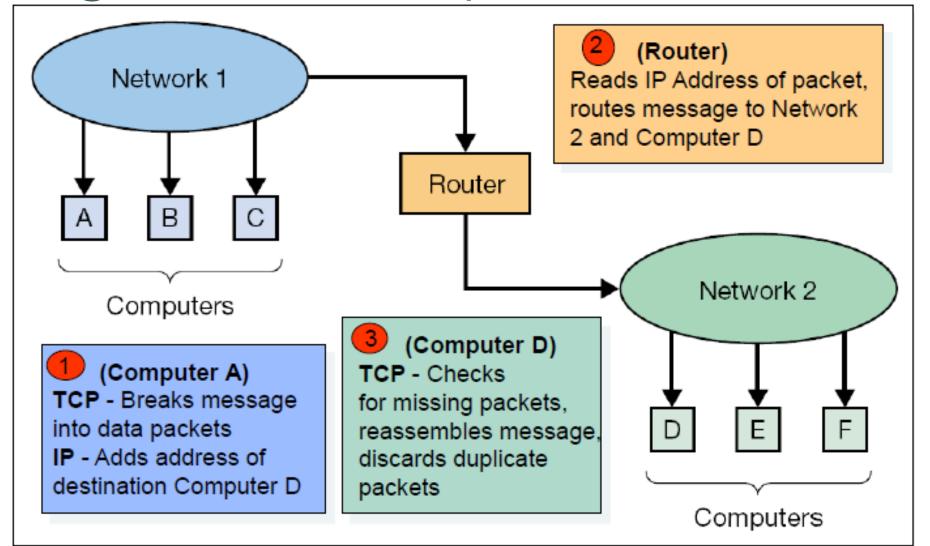

#### Packet Switching

- Internet uses packet switching to enable users to transmit across it concurrently
- What is to be sent down the network is 'sliced up' into packets
- Each packet has header with source and destination address
- Each computer attached to a network has a unique network address

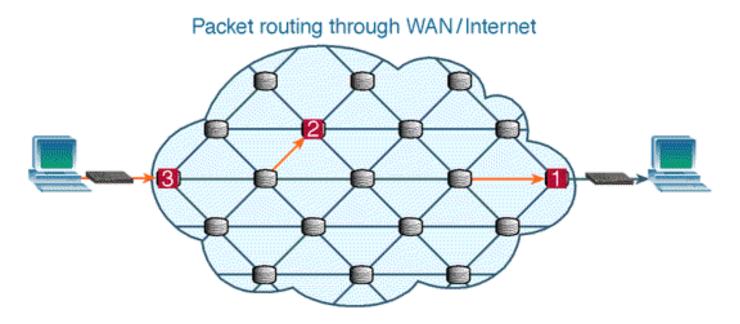

#### Popular Uses of the Internet

- Telnet use a remote computer/cpu
- FTP file transfer protocol, downloading and uploading files
- Internet telephone calls (VoIP)
- Email
- Texting/messaging services
- Access to the World Wide Web

#### The World Wide Web

#### The World Wide Web

- Developed by Tim Berners-Lee at <u>CERN</u> (c. 1980)
- Originally conceived of as an internal document-management system
- The Web has grown to become:
  - A primary source of news and information
  - An indispensable conduit for commerce
  - A popular hub for social interaction, entertainment, and communication

#### The World Wide Web

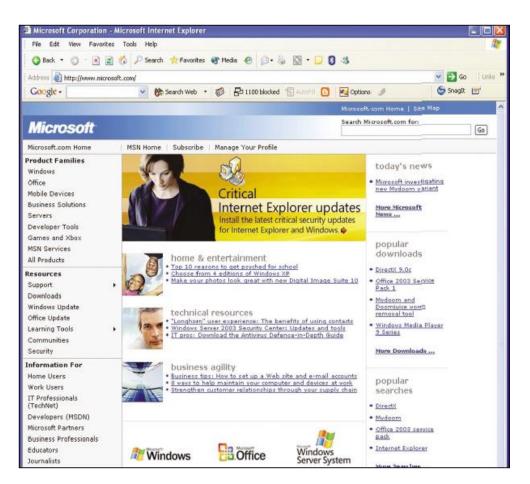

- Hypertext
- A Web page stored on a Web server
- Contains information and links to other related information (hyperlinks)
- HTML (Hypertext Markup Language)
- A standard method used to specify the format of Web pages
- Uses codes/tags which stipulate how the content should appear to the user
- Web Browser
- A software program used to locate and display
   Web pages
- Includes text, graphics, and multimedia content

#### Web Browsers

- A software program used to locate and display Web pages
- Includes text, graphics, and multimedia content

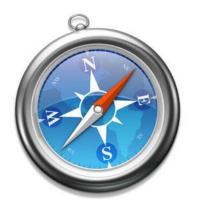

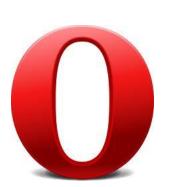

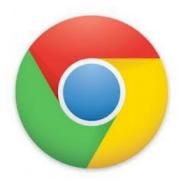

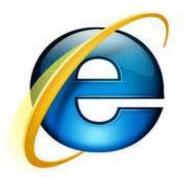

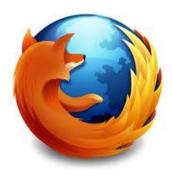

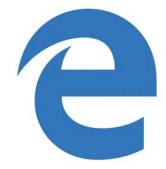

#### World Wide Web - Architecture

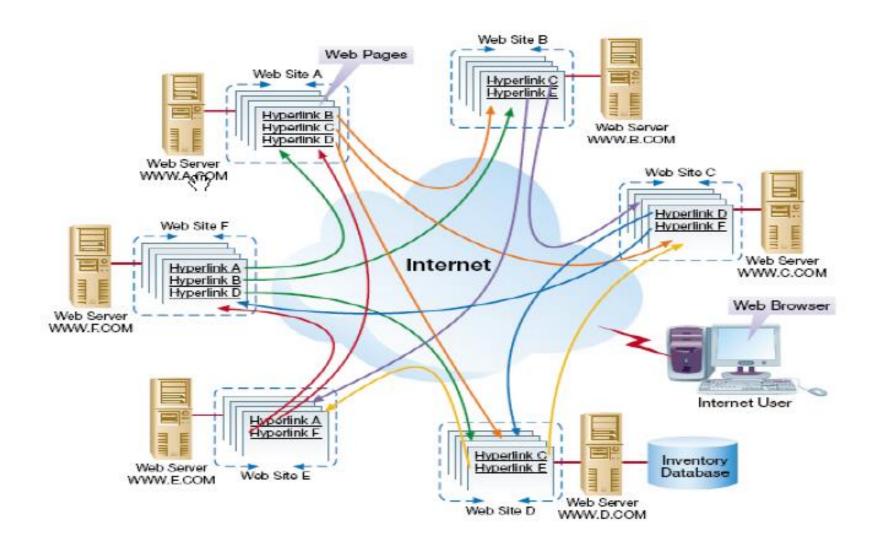

#### A Website

- Collection of interlinked web pages created by the same author(s) for common purpose
- Respond to requests over the Internet from browsers according to the hypertext transfer protocol (http)
- URL (Uniform Resource Locator)
  - Each site has a URL address
  - <a href="http://www.uwinnipeg.ca">http://www.uwinnipeg.ca</a>

# How the Internet Works – Web Addresses & Domains

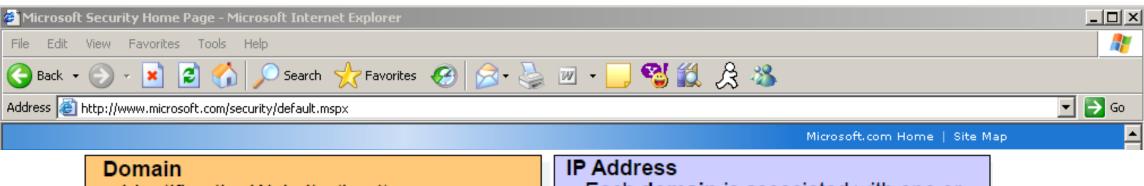

- Identifies the Website (host)
- Comes in many suffixes such as:

   .edu (educational institutions)
   .org (organizations; non-profit)
  - .mil (military)
  - .net (network organizations)

Example: microsoft.com uwinnipeg.ca

- Each domain is associated with one or more IP addresses
- Format: a 32-bit address written as 4 numbers (from 0-255) separated by periods

Example: 1.160.10.240

#### (URL) Uniform Resource Locator

Identifies particular Web pages within a domain
 Example: http://www.microsoft.com/security/default.mspx

#### Web addresses

- Website: http://www.yyy.zz
- Page on that site: http://www.yyy.zz/xx
- Domain name: yyy.zz
- Prefix: yyy e.g. uwinnipeg
- Suffix: zz
- e.g.
- .com business
- .org nonprofit organization
- .ca Canada

# Internet Protocol (IP) Addresses

- Each domain name
  - uwinnipeg.ca
- is associated with an IP Address
  - Number assigned to each device (e.g., computer, printer) participating in a network that uses the internet protocol (IP)
  - 32-bit numeric address (4.29 Billion IP addresses)
  - written as 4 numbers separated by periods (IPv4)
  - Domain name is translated to IP Address by a special server on the Internet
  - e.g.. 1.160.10.240

#### IPV6

- June 6, 2012, <u>Internet Society</u> launched IPv6
- 128-bit addresses, able to handle up to 1 quadrillion addresses
- written as 6 sets of numbers marked by colons

• e.g.. 2001:db8:85a3::8a2e:370:7334

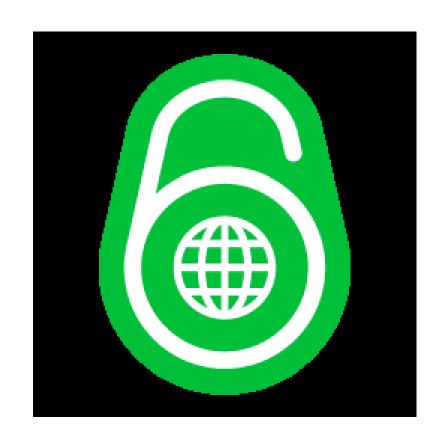

# Web Browser and Hypertext

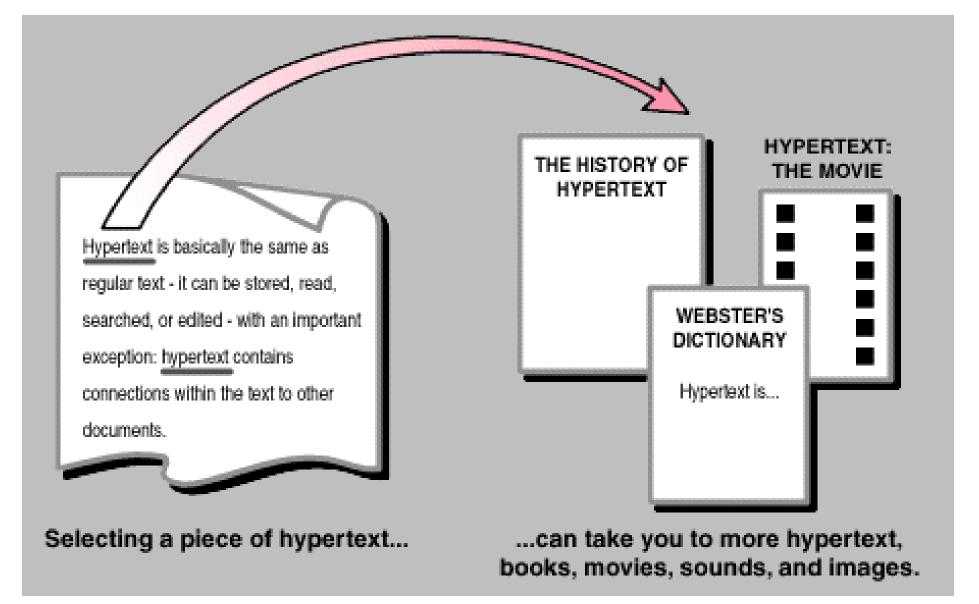

# HTML (Hypertext)

```
<html>
<head>
<link rel=File-List href="Index_files/filelist.xml">
<title>ACS 1803 Introduction to Information Systems</title>
</head>
<body lang=EN-CA link=blue vlink=purple style='tab-</pre>
  interval:36.0pt'> <h1><Welcome to Section 053</h1>
</body>
</html>
```

#### Internet email address

- john@uwinnipeg.ca
  - e-mail address has @ symbol
  - user name @ domain name
- Domain names (general areas):
  - .com commercial organization
  - .edu educational organization
  - .gov government organization
  - .ca Canada
  - .us U.S.
  - .hk Hong Kong

### Types of Websites

- 1. <u>Static</u>: collection of static documents created in HTML and tied together with links
- 2.<u>Static with forms</u>: 90% is pure document delivery, but also has fill-in forms to collect information from the user
- 3. <u>Dynamic Data Access</u>: via a Web page, users can search a catalogue or perform queries on the contents of a database, e.g. University Course Registration
- 4. <u>Web-based Software Applications</u>: facilitate business processes beyond voiding information; have a business information system on a Web-site, e.g., inventory tracking, sales force automation

# Cloud Computing

- Software and storage provided as an internet service and accessed within a web browser
- Example: Email, Data storage, skydrive, tax software, flicker, facebook.

 Soon most computing will take place on the internet

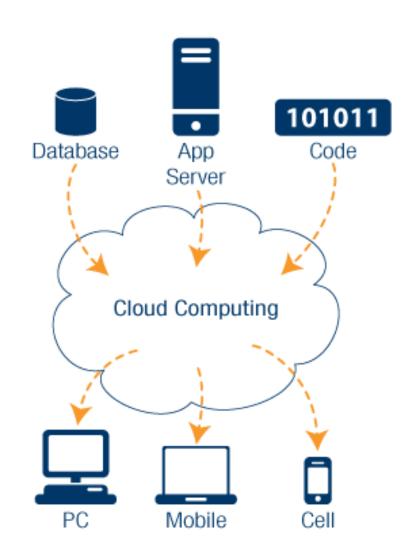

# Cloud Computing – Advantages to Businesses

- Outsourcing Resources Saves on system design, installation, and maintenance
- Provides an ability to access corporate systems from any Internetconnected device
- Increases the data storage capabilities of the firm
- Data safeguarding responsibility of service provider

# Search Engines

- Search engines are programs that search documents for specified keywords and returns a list of the documents (web pages) where the keywords were found
- Biggest application on the web
- Web Search is such a profitable business (Google \$15.5 billion annual revenue) because it is an application that is of use to everybody
- Search engines are an important contributor to the development of the Web and the Internet
- Today businesses build their websites using `Search Engine Optimization (SEO)

### How Google Works

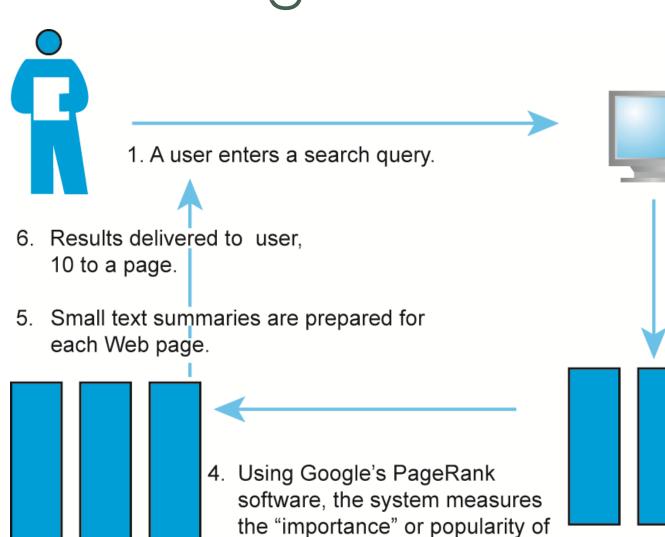

each page by solving an equation with millions of variables

and terms. These are likely the "best" pages for the query.

 Google's Web servers receive the search request. Google uses an estimated 1 to 2 million PCs linked together and connected to the Internet to handle incoming queries and produce search results.

 The search request is sent to Google's index servers, which maintain data about the Web pages that contain the keywords matching the query, and the location of those pages.

#### Overview of a Web Session

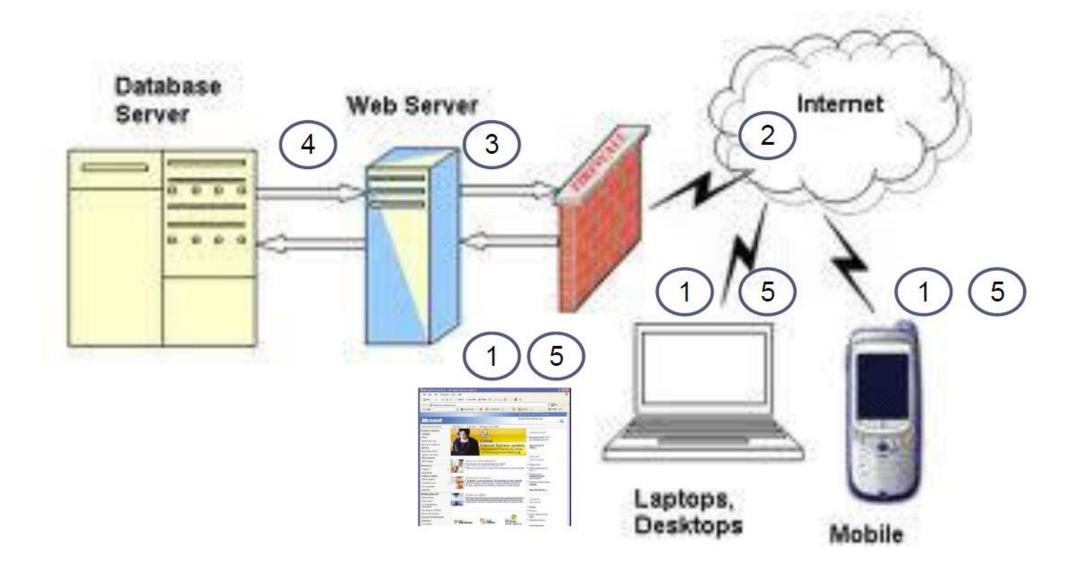

#### Overview of a Web Session

- 1. User, with browser software, requests a document from a remote Web server on the Internet
  - enters desired address as Uniform Resource Locator (URL) e.g., http://www.irwin.com
- 2. Actual address is determined from a domain name server (computer) on the Internet
- 3. Once the machine has been located, a request can be sent to the server
  - discussion between the Web browser and the Web server is handled by HTTP (hypertext transfer protocol) defines how a client must ask for data (pages) from the server and how the server responds when it returns what was asked for

{HTTP does not specify how the data is transferred, that is up to TCP/IP, at a lower level}

# Overview of a web session (cont'd)

- 4. Server attempts to process request (is it valid?)
  - they send data from disk onto the network; it uses **Web Server software**, such as Apache
- 5. The browser, on the client, reads what has been sent to it, identifies it as an HTML document, and places the page in the browser window
  - information moves from the network or modem to the client system
  - once in the client computer, information goes along a bus to the hard disk or into main memory (browser might temporarily put info onto disk)
  - it is then processed by the browser software only)

#### The Future Internet

- The Internet2 Project
  - Consortium of 350+ institutions collaborating to facilitate revolutionary Internet technologies
  - Guaranteed service levels and lower error rates
    - Ability to purchase the right to move data through network at guaranteed speed in return for higher fee
  - Declining costs
- The Internet of Things (IoT)
  - Objects connected via sensors/RFID to the Internet

# Networked Computing & The Internet

End of Lecture 9-2